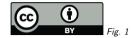

## 1. SimpleDALRegExt WD-1.2

Markus Demleitner msdemlei@ari.uni-heidelberg.de

- Auxiliary ids
- SpaceFrame to STC2
- Removing ProtoSpectralAccess

(cf. Fig. 1)

## 2. Auxiliary IDs

Main reason for touching the thing: People felt standardIDs introduced in Discovering Data Collections should be defined here, too (I gave the promise to do that in Paris, which is why I'm playing Editor for now; if someone else would like to take over, you'd be more than welcome to):

- SCS version 1 ivo://ivoa.net/std/ConeSearch#aux
- SIAP version 1 ivo://ivoa.net/std/SIA#aux
- SSAP version 1 ivo://ivoa.net/std/SSA#aux
- SLAP version 1 ivo://ivoa.net/std/SLAP#aux

What about SIAv2? It declares its own standardID, so I think it'd do the aux thing itself, too.

# 3. Drop ssap:SpaceFrame!

ssap:SimpleSpectralAccess had a type ssap:SupportedFrame that listed frames from STC1 (including things like PLUTO\_G).

I've already made this a simple xs:token with a natural language constraint the terms should come from the STC2 vocabulary.

Problem: This could be understood as breaking valid records. In fact, we can enumerate what people have put in here:

select \* from rr.res\_detail

where detail\_xpath='/capability/supportedFrame'

At this point, there's just one term in the whole VO that's not in the new vocabulary, and that's GALACTIC\_II. I'm sure James will fix that quickly if we go ahead with the change.

1

Also, what was XSD-valid before will remain XSD-valid. So, I'm all for bending the rules.

## 4. Drop ssap:ProtoSpectralAccess?

The SSA schema also contains a type ssap:ProtoSpectralAccess. Removing it will actually XSD-invalidate any registry records using it.

The four records still using it in 2019 have meanwhile been fixed or withdrawn:

select \* from rr.capability
where cap\_type='ssap:protospectralaccess'

I'd bend the rules and throw the type out. We won't break anything that wants to be in the Registry.

#### 5. Left to do

- Everyone: Review changes
- Everyone: See if anything else should be fixed while we're at it.
- Editor: Update or create the standards records to add the aux key. Now? When 1.2 is REC?
- Editor: Dump ProtoSpectralAccess, bump SSA-v1.2.xsd to SSA-v1.3.xsd (don't forget @version).
- Editor: Produce a PR, run an RFC.

...right?